# **SHCC Info**

#### **OFFICERS:**

President Rick Schummer 939-6346 CIS:70254,1643 Vice President Jerry Carson 548-0331 DUES: jcarson@mcgh.org Treasurer Dick Morawski 573-9648 Secretary Don VanSyckel 731-9232 CIS:70414,1176 vansycke@gdls.com

 $\overline{\phantom{1}}$ 

#### **SPECIAL INTEREST GROUPS:**

MS-DOS IBM compatibles<br>FoxPro FoxPro users on FoxPro users on the DOS and Windows platforms Power user Advance users discuss various topics

# **COORDINATORS:**

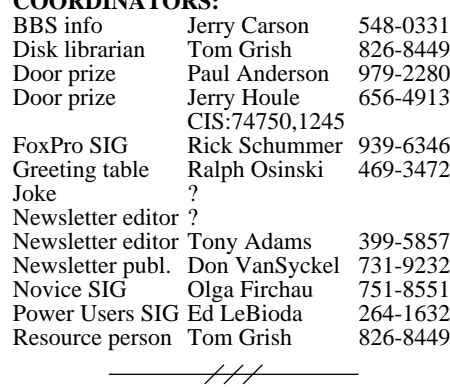

#### **RESOURCE PEOPLE:**

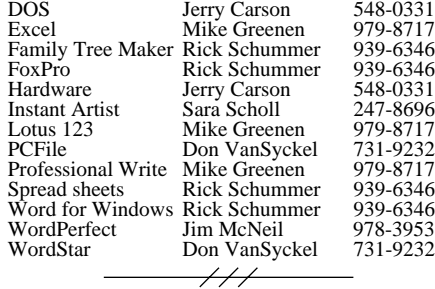

**Newsletter** submissions are due 8 days before the club meeting, but the earlier the better. They should be sent to:

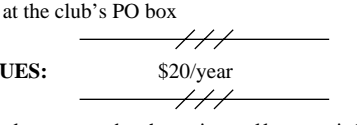

Newsletter Publisher

Unless stated otherwise, all materials contained in this newsletter are copyrighted by the Sterling Heights Computer Club. License is hereby granted to other clubs (non-profit) to reprint with credit.

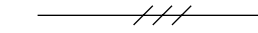

**Guests** and **visitors** are welcome. People can attend any of three consecutive club meetings before deciding to become a member or not. Membership includes admission to all SHCC functions and the newsletter. Membership is open to anyone, it is **not** limited to residence of Sterling Heights.

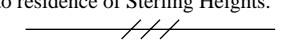

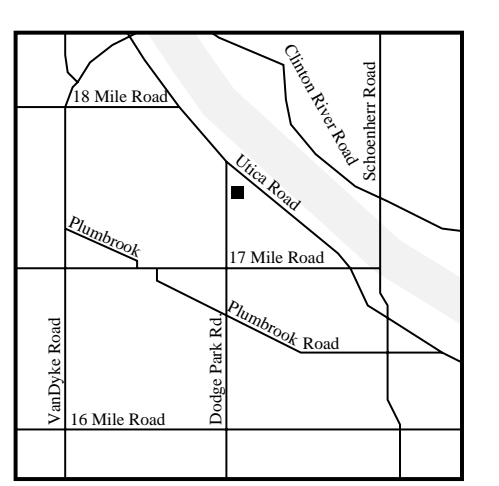

SHCC at Metro Church of Christ

This newsletter was produced using WordStar 6.0 and a postscript laser printer. Scissors and tape were not even used to mount the Joke of the Month.

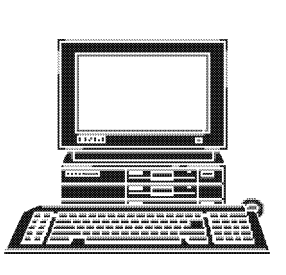

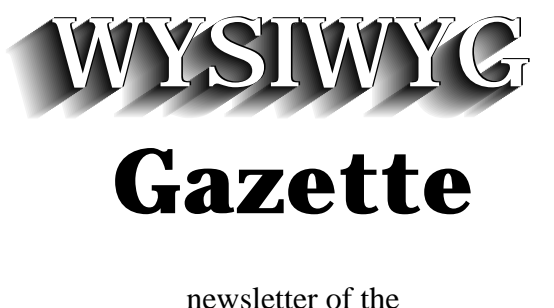

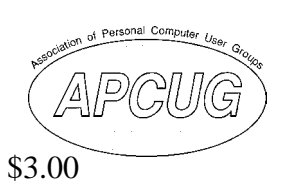

**STERLING HEIGHTS COMPUTER CLUB** PO Box 385 Sterling Heights, MI 48311-0385

Volume 6 Number 5 MAY 1994

# **SIGS**

MS-DOS: 7:30 PM - First Tuesday (except July & August no meeting) at the Metro Church of Christ (40100 Dodge Park Road)

FoxPro: 7:30 PM - Monday before the third Tuesday (except July & August no meeting) - on hold pending finding a new meeting room

Novice: 7:30 PM - Third Tuesday (except July & August no meeting) at Oakbrook Elementary School

Power User:7:30 PM - Forth Tuesday (except July & August no meeting) at the Mount Clemens general Hospital

#### $\frac{1}{1}$

**(For questions, call an officer or send mail to SHCC PO Box)**

This month Doug Wilcox representing Computer Associates will present CA products.

This is Windows 3.1 with 32 bit disk access, peer-to-peer networking, and Microsoft At Work fax capabilities. Also included in WFW is Schedule+ and Microsoft Mail. The main advance was the 32-bit disk access speed. The side-by-side comparison with a version not using 32-bit disk access impressed the crowd and myself. This technology is a byproduct of "Chicago" (next major release of Windows discussed below). One of biggest problems with Windows is speed and Microsoft was sure to show any improvements in speed throughout the evening. The Microsoft At Work fax capability was also impressive since they not only faxed an image of the document, but they faxed the actual Word for Windows document file. This file can then be opened in Word and edited by the person who receives it. Any one who has used faxing with a PC is familiar with character recognition software if they want to edit the material sent by fax. WFW is now shipping with most major vendor PCs today. The hardware requirements are 386SX and 2MG of RAM, but I would recommend more memory. If Windows runs slow for you now, this might help until "Chicago" is re-

leased. Should you upgrade from Win31 to WFW311? This is an article all in itself. I purchased it the weekend before the presentation, but have not had time to load it yet. Maybe I will do a review once I get it running. It sure impressed me though.

The next product that was shown was "Daytona". Dayto na is the code name for the next release of Windows NT. Again the major difference is speed. This is one of the biggest problems with Win dows NT and developers and users have been heard by Microsoft. This product is still in development and should be available soon (1994) although Microsoft has not announced a release date. For most people it was probably the first time they have seen Microsoft's advanced operating system. Windows NT does not run on top of DOS like Windows. It is a full 32-bit operating system and requires top of the line hardware (486 and 16MG of RAM).

The last product shown was "Chicago". This is the next major release of Windows. It also is a 32-bit operating system like Windows NT, not requiring DOS. It will run DOS, current 16-bit Windows,

### **The President's Bits And Bytes**

#### Rick Schummer

The Microsoft Systems Tour was a showcase of Windows, both current and future. The multi-media presentation was typical Microsoft Rock and Roll style with flashy video, two huge screen monitors, exciting technology, sneak peeks at the next version of Windows and Windows NT, and lots of free give-a-ways.

The officers from the sponsoring user groups first met at a nearby restaurant for dinner and a regional meeting. We discussed the issues all officers face running a user group. There were about 25 or so officers from the ten sponsoring groups. Don VanSyckel and I represented the SHCC. Some of us have met before in person, through e-mail, or by phone, but the majority of us made new friends. I expect in the future more of these combined user group presentations will be possible.

The officers quickly departed the restaurant to set up their tables at the presentation. The SHCC produced a Special Edition of the *WYSIWYG Gazette*. This is our new

advertising flyer that we will use to promote the group. Special thanks to Don Van-Syckel who put the Special Edition together and James Waldrop for helping set up the table. It gave us a chance to promote the group to potential members. We will see if this works out. People from all over southeastern Michigan came to this event. I hear one individual drove 200 miles just for this presentation. This is complete dedication to keeping current on the latest and greatest Microsoft has to offer.

Several members of the SHCC were in attendance. I would guess that 20 or so where in audience. I was surprised to see many sitting in row 3 (not lucky row 2). I figured that they were on to something so I quickly reserved a seat in the same row. Rollie Cole from the Association of Personal Computer User Groups (APCUG) mentioned the names of all the sponsoring groups and asked for a response from its members. I am partial, but I think we had one of the best turnouts, and we are one of the smaller groups in the area.

The first product that Microsoft showcased was Windows for Workgroups (WFW) 3.11.

3.11, Microsoft Sound System, and the new Microsoft kids software for artistic drawing and creative writing. As you left the auditorium Microsoft had CD-ROMS and mice key chains that light up for everyone.

Rollie Cole estimated that 600 people attended, I think it was closer to 500. I think most people felt it was a good experience. I know we met a lot of potential members, hopefully a few will stop by and join in on our fun. Rollie also mentioned to me that Microsoft will probably be back in the later part of the year as "Chicago" is released and promoted around the country.

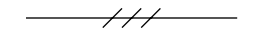

## **New Meeting Place**

Please remember that the regular meeting has been moved from the Sterling Heights Public Library to the **Metro Church of Christ** fellowship hall. We will continue to meet on the first Tuesday of the month!

The Metro Church of Christ is located at 40100 Dodge Park Road. This is across the street and a little south of the library (there is a map on page two of this newsletter). There is

parking in the back and the meeting room is right off the parking lot.

Since we need to set up the meeting room we will need a few helpful hands to arrange chairs and move some tables before the meeting. If you can please come by at 6:50. We will also need a few people to pitch in and help leave the room like we found it after the meeting.

 $111$ 

## **This Month's Meeting**

This month Doug Wilcox<br>representing Computer representing Associates will present CA products.

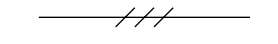

## **Last Meeting Highlights**

Last month SHCC held its second annual computer stuff swap shop. Then SHCC member Bruce Honeck presented antique computers, operating systems, and their history. Bruce's talk and slide show was interesting to both the novice and those experts who had forgotten where their root lay. Good job Bruce.

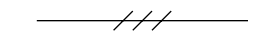

and new 32-bit Windows applications which means all your software you run today will run tomorrow. It will combine WIN31 and WFW311 functionality. The interface has been revamped. Besides looking more 3D and hopefully easier to use, the under the hood power has been improved. Microsoft is including the Plug and Play technology into Chicago. This means you can add hardware that is certified as Plug and Play in your PC, boot, and Chicago will automatically configure it for you. No more playing with dip switches, interrupts, and loading device drivers. The presenters added a sound card and SCSI board, powered up the PC, and Chicago configured itself to use them. This operating system has pre-emptive multitasking and is pretty much crash proof. This means that one program cannot takeover all the processing by itself. The OS will interrupt it and allow another task to have its turn. The crash proofing does not mean that programs will stop locking up, but it does mean that if they do the task is canceled and the rest will be fine. The entire PowerPoint slide presentation shown was run on Chicago which shows that it is more than a demonstration shell.

This product is expected to be available by the end of the year, but the presenters said "it will be released when it is ready". I for one am glad to hear that since I want it right the first time. It will also run on a 386 or better and will require 4MG of RAM. This is small potatoes compared to Windows NT or OS/2.

The real power of the operating systems ("Daytona" and "Chicago") was demonstrated as they ran 5 movie clips simultaneously. This is a big load on the OS and the CPU. The great thing about this is that they were running on 486/66 machines, not even Pentiums. Now I know most people are not quite up to 486/66s, but how often do you watch 5 movies at a time!

Throughout the evening Microsoft people were handing out "Tour" shirts to people who responded to the presentation in an "excited" manner. After the presentation the floor was opened up to questions. All the people who asked a question also received a "Tour" shirt. Door prizes were drawn after the question and answer period. The prizes included several copies of Encarta 1994 Multimedia Encyclopedia, Windows for Workgroups

preparation date made it impossible to include an account of the meeting.

Other topics which may be covered in the future include:

- DRIVERS.SYS
- MIDI interface
- $\bullet$  OS/2
- SCSI & multi-media
- Windows 3.1 OLE/DDE
- X windows

Meetings are held in the Board Room at Mount Clemens General Hospital for meetings. Thanks go to Jo Woodman for arranging this meeting place. These meetings will be on the forth Tuesday at 7:30PM.

Mount Clemens General Hosp. 1000 Harrington Blvd. Mount Clemens, MI

- Go on 16 Mile Rd to Groesbeck Rd
- Turn North on Groesbeck Road
- Go about one mile to Harrington Blvd. (this is at a traffic light)
- Turn right (East) on Harrington
- Go East about two city blocks
- You should see the hospital
- Park in lot before (west) hospital
- Go in the main entrance
- Take the elevator to the 6th floor
- Follow the signs to Board Room

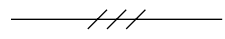

**FoxPro SIG**

The last meeting of the SHCC FoxPro SIG met on March 14th. The meeting started at 7:30.

**In May the FoxPro SIG will not meet since the meeting room is no longer available at the Library. The SIG coordinator is looking for a new meeting location for this group. Check this article next month for more details.**

All SHCC members are welcome! The discussions and topics will benefit everyone from beginners to the expert developers. The meetings are held at the library meeting room on the Monday before the third Tuesday of the month. The FoxPro SIG starts at 7:30 and ends approximately 9:30.

Any inquires about this SIG can be addressed to Rick Schummer, the FoxPro SIG Coordinator (phone number on page 2 of this newsletter).

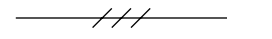

## **Welcome New Members!**

There are two new member this month at SHCC. Please welcome Craig Hibbard and Jeffrey Sibley.

We hope you enjoy SHCC and will gain computer knowledge and understanding from our meetings and other members.

 $111$ 

Sterling Heights Computer Club May 1994 - page 7

#### **Constitutional Vote In April**

The constitutional amendment to add sections to Article V. Officers was passed by a vote of 58 to 0. Only members in good standing are eligible to run for an office. This amendment also gives officers a membership extension by one year when they take office.

The changes will be reflected in the next printing of the constitution. The revised constitution will be distributed once the changes are made and it is duplicated.

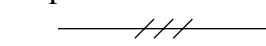

### **Novice SIG Information**

The idea for this special interest group is to help the members learn the basic and intermediate functions of DOS, Microsoft Windows, and other software that runs on the PC.

The Novice SIG met on April 19th. The next meeting will be May 17 at 7:30pm.

There is no formal sign-up for the SIG anymore, please feel free to join the group at the meeting. The only requirement is that you are a member of the SHCC.

The SIG meets at 7:30pm on the third Tuesday of the month at Oakbrook Elementary in the Resource Room. Oakbrook is located on the northeast corner of Metro Parkway and Dodge Park Road. Heritage Junior High is on the corner and Oakbrook is immediately behind it.

From **Dodge Park Road**, turn onto Danforth (east). Turn right onto Greenway. Greenway takes a bend to the left. Turn right onto Ashby. Ashby dead ends in Oakbrook's parking lot.

**Metro Parkway East**, go north on Dodge Park Road and follow the instruction above.

**Metro Parkway West**, go north on Barrington, just after you pass the Edison Corridor between Schoenherr and Dodge Park Roads. Turn left onto Greenway. Turn left onto Ashby. Ashby dead-ends into Oakbrook's parking lot.

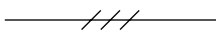

## **Power Users' SIG**

The May meeting will be the 25th. The topic is still undecided.

The April meeting was held the 26th. The newsletter

## **SHCC by EMAIL**

#### **CompuServe:**

Adams, Tony 70550,560<br>Brown, Martin 71554,1344 Brown, Martin Houle, Jerry 74750, 1245<br>Pingel, Wayne 71011, 2213 Pingel, Wayne Schummer, Rick 70254,1643 VanSyckel, Don 70414,1176

#### **America Online:**

Click, Bob robertc204

#### **Internet:**

Carson, Jerry jcarson@mcgh.com VanSyckel, Don vansycke@gdls.com

#### **Prodigy**

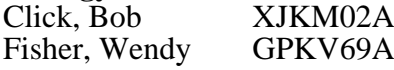

## **Delphi**

Fisher, Wendy WENDYF

#### **CompuServe to internet:**

use address: *internet:<internet\_address>* Where <internet\_address> is replaced by the recipient's internet address. Example to Don VanSyckel: *internet:vansycke@gdls.com*

#### **Internet to America Online:** use address:

*<AOL\_ID>@aol.com* Where <AOL\_ID> is the recipient's America Online id. Example to Bob Click:

# **Internet to CompuServe:**

*robertc204@aol.com*

use address: *<CIS\_ID>@compuserve.com* Where  $\langle CIS \vert ID \rangle$  is the recipient's id with the "," (comma) replaced with a "." (period). Example to Don VanSyckel: *70414.1176@compuserve.com*

#### **Internet to Delphi:**

use address: *<DELPHI\_ID>@delphi.com* Where  $\leq$ DELPHI ID $>$  is the recipient's Delphi id. Example to Wendy Fisher: *WENDYF@delphi.com*

## **Internet to Prodigy:**

use address: *<PRODIGY\_ID>@prodigy.com* Where  $\langle$ PRODIGY ID $>$  is the recipient's Prodigy id. Example to Wendy Fisher: *GPKV69A@prodigy.com*

#### **Between two services which don't offer direct connect:**

If two services each offer internet mail service, then mail can be sent between these two services using internet as a go between. For example, a CompuServe member can mail to an America Online member by using the internet address of the recipient. Example to Bob Click on America Online from Don VanSyckel on Compu-Serve:

#### **Vendor Press Release Coordinator**

Thanks to James Waldrop for volunteering to handle all the incoming vendor press releases. James will be organizing the press releases sent to the SHCC. Look for new release summaries to appear in the *WYSIWYG*. James will also have a binder of the releases available for review at the regular meetings. This may take some time for James to organize so please be patient.

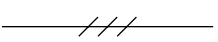

## **Publicity Coordinator Needed**

The officers are looking for a member to serve as the Publicity Coordinator.

The job is sending out press releases to local newspapers. Judy Savela of the Library has done the press releases for us as a service of the Library. Since we no longer meet at the Library, it is appropriate that we resume this responsibility. Judy has provided us with a sample and a list of contacts that she sent it to. This will need to be done monthly and has some timing issues to meet publication deadlines.

If you are interested in taking on this job, please see Rick Schummer at the next meeting, give him a call, or send him email. Phone number and email id can be found on page 2 of this newsletter.

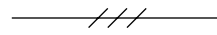

## **Public Domain Library**

Please contact Tom Grish with disk orders and remember to use the disk order form. He can bring the disks to the next meeting. The prices are: \$2 - 5.25" and \$3 - 3.5" disks. An additional charge of \$1 per disk for non-SHCC members.

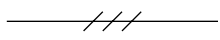

# **WANT ADS**

#### **February 1994:**

Wanted: monitor for PC-Junior, hard drive for PS/2, and ESDI hard drive. Contact Jo Woodman 468-2475.

## **April 1994:**

TI character printer, heavy duty, TI820 KSR printer / terminal. Don VanSyckel 731- 9232.

 $\longrightarrow$  ///  $\longrightarrow$ 

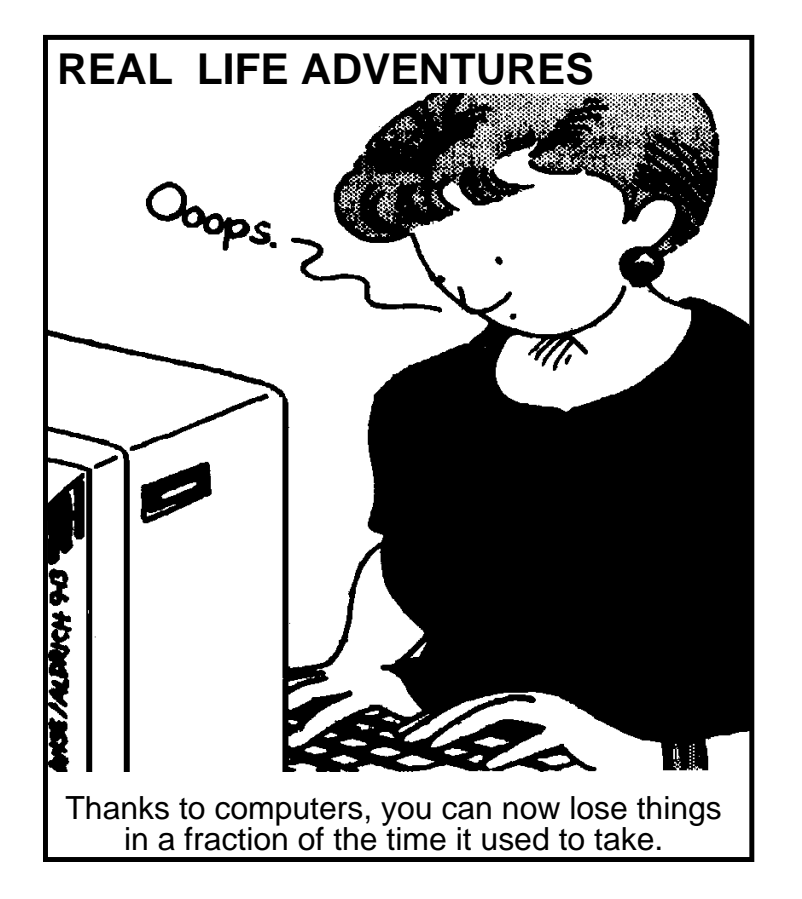

Sterling Heights Computer Club May 1994 - page 11

#### *internet:robertc204@aol.com*

To mail in the opposite direction the America Online member would simply use the internet access method to mail to the CompuServe member's internet address.

If you are on the internet, CompuServe, America On-Line, Delphi, or Prodigy and would like your email address listed here, please send email to Don VanSyckel.

 $\overline{111}$ 

## **Featured Diskette**

The Disk Librarian will have five copies of this disk available for sale at the club meeting and will take orders for any additional.

Public Brand Software # **C0104** Guide to the Internet (Beginners)

What's all this talk you've been hearing about 'the Internet'? And why should you be on it? This detailed overview, while not exhaustive, gives you the basic information you need to know about this incredible network of online services and databases. The guide covers the history and organization of the Internet and what you can use it for plus it explains e-mail, news groups, relay chat, and file transfers. Also included is a list of sources for accessing the network. ★★★

reading because I am going to give you a method of winning that might not be "pure" for Windows Solitaire.

Shame on you, but here it is..., quit reading if you don't want to know an inside secret!

It never fails the card you need to continue is always under the card you need. If you tried to switch from drawing three cards to drawing one card you realized that this option also redeals the deck. Nice try! Instead, click Undo to return the last three cards drawn to the deck. Hold down the Ctrl+Alt+Shift and click on the deck. Only one card is drawn, and this remains true until you release the key combination.

Happy Windowing!

Rick Schummer

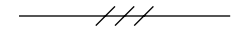

## **Computer Clubs**

SHCC has contacted six known computer clubs in the area with an offer of reciprocating admission to meetings. Three clubs have responded positively, one is considering the offer, and the other two have not answered so far. The results are listed below:

#### **Apple P.I.E.**  $T<sub>1</sub>$   $T<sub>2</sub>$   $T<sub>1</sub>$

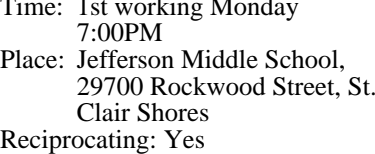

#### **Cue 80**

Time: 2nd Monday, 7:30PM Place: Intermediate School District Admin. Bldg; Range Road; Marysville (I-94 East to Exit #266; keep to right on exit ramp to Gratiot Avenue; 1/8 mile to stop light, Range Road; turn left; 1/2 mile to I.S.D.; left into complex, first building on right) Reciprocating: Yes

#### **Detroit Computer Users Group**

Time: 2nd Wednesday, 7:00PM Place: The church on Mound Road 1/4 mile south of St. Annes Reciprocating: No response

#### **MI Computer Users Group**

Time: 3rd Friday, 7:00PM Place: Eastpointe Community Center; 19200 Stephens Road; Eastpointe; (just east of Kelly Road); 751-3971 Reciprocating: No

#### **Sarnia Computer Users Group**

Time: Last Wednesday, 7:30PM Place: St. Bartholomew Anglican Church; 718 Cathcart Blvd.; Sarnia; 519/542-3227 Reciprocating: Yes

#### **South Eastern Michigan Computer Organization (SEMCO)**

Time: 2nd Sunday 1:00PM Place: O'Dowd Hall; Oakland University; 398-7560 Reciprocating: Yes

 $\overline{\mathscr{H}}$ 

Sterling Heights Computer Club May 1994 - page 13

## **"Ask The Expert"**

The "Ask The Expert" column appears in the *WYSIWYG* every month. This column is here to answer any questions that we can get answers to. Please remember, there is never a stupid question! If you feel funny asking a question, send it in anonymously. We will tell the people when their question is answered ahead of time if you include your name. All questions can be mailed to the SHCC PO Box or given to any officer during a meeting. If you want to be an expert just give an officer a holler!

#### **We need more questions, please send some in!!!!!**

Since no questions were sent in this month, a few of the author's favorite easy Window Tips will be published in this space.

#### **Clock Always Visible**

It never fails, the clock in the office is always 10 minutes behind and you can't see it from the dark cubicle you call home for 8 to 12 hours a day. You just want to watch the minutes of the day go by one by one. If only the Windows clock was always viewable no matter if you have any one of the million applications maximized to cover the whole screen.

Fear not, restore the clock to full size (not iconized), click once on the Clock's control menu (upper left corner), and select Always on Top. From now on the icon or Clock window will sit on top of all other applications. If this gets to annoying, follow the same instructions and deselect Always on Top.

#### **Cheating at Window's Solitaire**

So you have been practicing your mouse skills playing solitaire, but are frustrated at not winning and getting to see the cards bounce around on the screen. Below is a helpful hint to having a successful completion of the game.

By the way if your boss catches you playing solitaire, just tell him/her that good mouse skills are hard to find and that you will be more productive because of your dedicated practice.

For the true purists of the world who don't like to cheat at manual solitaire let alone the electronic version please stop

Window that rode on the Dosfish was slow, it was pretty, and the third Window was the prettiest of all. And the people began to like the third Window, and to use it. So the Gateskeeper turned to the Blue Giant and said, "Fie on thee, for I need thee not. Keep thy OZ II Too, and I shall make of my Window an Entity that will not need the Dosfish, and will swim in the 32-bit Pea Sea."

Years passed, and the workshops of the Gateskeeper and the Blue Giant were overrun by insects. And the people went on using their Dosfish with a Window; even though the Dosfish would from time to time become confused and die, it could always be revived with three fingers.

Then there came a day when the Blue Giant let forth his OZ II Too onto the world. The Oz II Too was indeed mighty, and awesome, and required a great ram, and the world was changed not a whit. For the people said, "It is indeed great, but we see little application for it." And they were doubtful, because the Blue Giant had met with the Magic Apple, and together they were fashioning a Taligent, and the Taligent was made of objects, and was most pink.

Now the Gateskeeper had grown ambitious, and as he had been ambitious before he grew, he was now more ambitious still. So he protected his Window Entity with great security, and made its net work both in serving and with peers. And the Entity would swim, not only in the Pea Sea, but in the Oceans of Great Risk. "Yea," the Gateskeeper declared, "though my entity will require a greater ram than Oz II Too, it will be more powerful than a world of Eunuchs."

And so the Gateskeeper prepared to unleash his Entity to the world, in all but two cities. For he promised that a greater Window, a greater Entity, and even a greater Dosfish would appear one day in Chicago and Cairo, and it too would be built of objects.

Now the Eunuchs who lived in the Oceans of Great Risk, and who scorned the Pea Sea, began to look upon their world with fear. For the Pea Sea had grown, and great ships were sailing in it, the Entity was about to invade their oceans, and it was rumored that files would be named in letters greater than eight. And the Eunuchs looked upon the Pea Sea, and many of them thought to immigrate.

## **A Story Passed Along The Information Superhighway**

#### Author Unknown

Long ago, in the days when all disks flopped in the breeze and the writing of words was on a star, the Blue Giant dug for the people the Pea Sea. But he needed a creature who could sail the waters, and would need for support but few rams.

So the Gateskeeper, who was said to be both micro and soft, fashioned a Dosfish, who was small and spry, and could swim the narrow sixteen-bit channel. But the Dosfish was not bright, and could be taught few new tricks. His alphabet had no A's, B's, or Q's, but a mere 640 K's, and the size of his file cabinet was limited by his own fat.

At first the people loved the Dosfish, for he was the only one who could swim the Pea Sea. But the people soon grew tired of commanding his line, and complained that he could be neither dragged nor dropped. "Forsooth," they cried. "the Dosfish can only do one job at a time, and of names, he knows only eight and three." And many of them

left the Pea Sea for good, and went off in search of the Magic Apple.

Although many went, far more stayed, because admittance to the Pea Sea was cheap. So the Gateskeeper studied the Magic Apple, and rested awhile in the Parc of Xer-Ox, and he made a Window that could ride on the Dosfish and do its thinking for it. But the Window was slow, and it would break when the Dosfish got confused. So most people contented themselves with the Dosfish.

Now it came to pass that the Blue Giant came upon the Gateskeeper, and spoke thus: "Come, let us make of ourselves something greater than the Dosfish." The Blue Giant seemed like a humbug, so they called the new creature OZ II.

Now Oz II was smarter than the Dosfish, as most things are. It could drag and drop, and could keep files without becoming fat. But the people cared for it not. So the Blue Giant and the Gateskeeper promised another OZ II, to be called Oz II Too, that could swim the fast new 32-bit wide Pea Sea.

Then lo, a strange miracle occurred. Although the

#### **Magazine Reprints**

SHCC has contacted several magazines requesting permission to reprint articles. All of the responses fell into two categories. 1) Yes, if you contact us before using the article and obtain permission. 2) Yes, send us lots of money before using the article. SHCC will reprint articles from magazines which use the first policy. No articles will be reprinted from magazines which use the second policy.

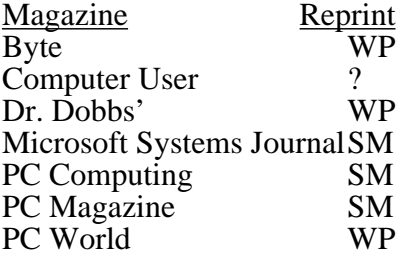

**Key:** SM Send Money WP With Permission

If you read and enjoy articles from any of the *WP* magazines above, please let one of the Newsletter Editors know about the specific articles you would like included in the newsletter. If at all possible, type the article and submit it on disk to one of the Newsletter Editors. Their job is to put the Newsletter together, not type it.  $-$ /// $-$ 

#### **Library Access**

In months past we ran an article about accessing the public libraries' data base by modem. An 800 access number has been added for people in areas not covered by local access numbers. Since that time the access phone numbers have been changed. The new phone numbers are listed below. If you can use the local access number, please do, so that the library group will not incur needless charges.

Communications protocol is 8 bit, no parity, and one stop bit (8N1).

Local access: 412-1546

Toll free: 800-241-5512

 $-$  ///

Sterling Heights Computer Club May 1994 - page 17

Within the Oceans of Great Risk were many Sun Worshipers, and they wanted to excel, and make their words perfect, and do their jobs as easy as one-two-three. And what's more, many of them no longer wanted to pay for the Risk. So the Sun Lord went to the Pea Sea, and got himself eightysixed.

And taking the next step was He of the NextStep, who had given up building his boxes of black. And he proclaimed loudly that he could help anyone make wondrous soft wares, then admitted meekly that only those who know him could use those wares, and he was made of objects, and required the biggest ram of all.

And the people looked out upon the Pea Sea, and they were sore amazed. And sore confused. And sore. And that is why, to this day, Ozes, Entities, and Eunuchs battle on the shores of the Pea Sea, but the people still travel on the simple Dosfish.

 $\longrightarrow$  ///  $\longrightarrow$ 

## **Door Prizes**

SHCC offers a door prize(s) at regularly scheduled club meetings. The door prize coordinator resigned last

month, see article about volunteering for this position.

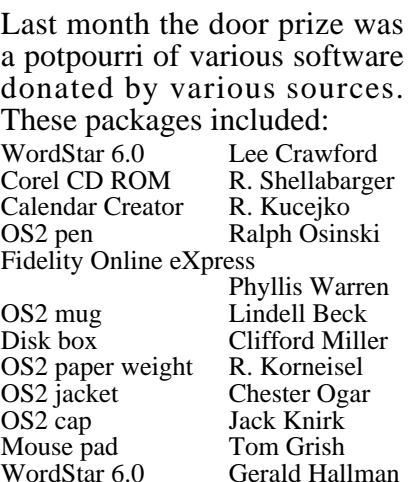

This month's door prize was not yet available at time of newsletter publication.

SHCC members, please remember to show our appreciation whenever shopping for computer products by frequenting our participating local merchants.

If you have software you are not using, consider donating to the club as a door prize. It's a great way to make space in your storage area and help a fellow SHCC club member.

 $\longrightarrow$  ///  $\longrightarrow$ 

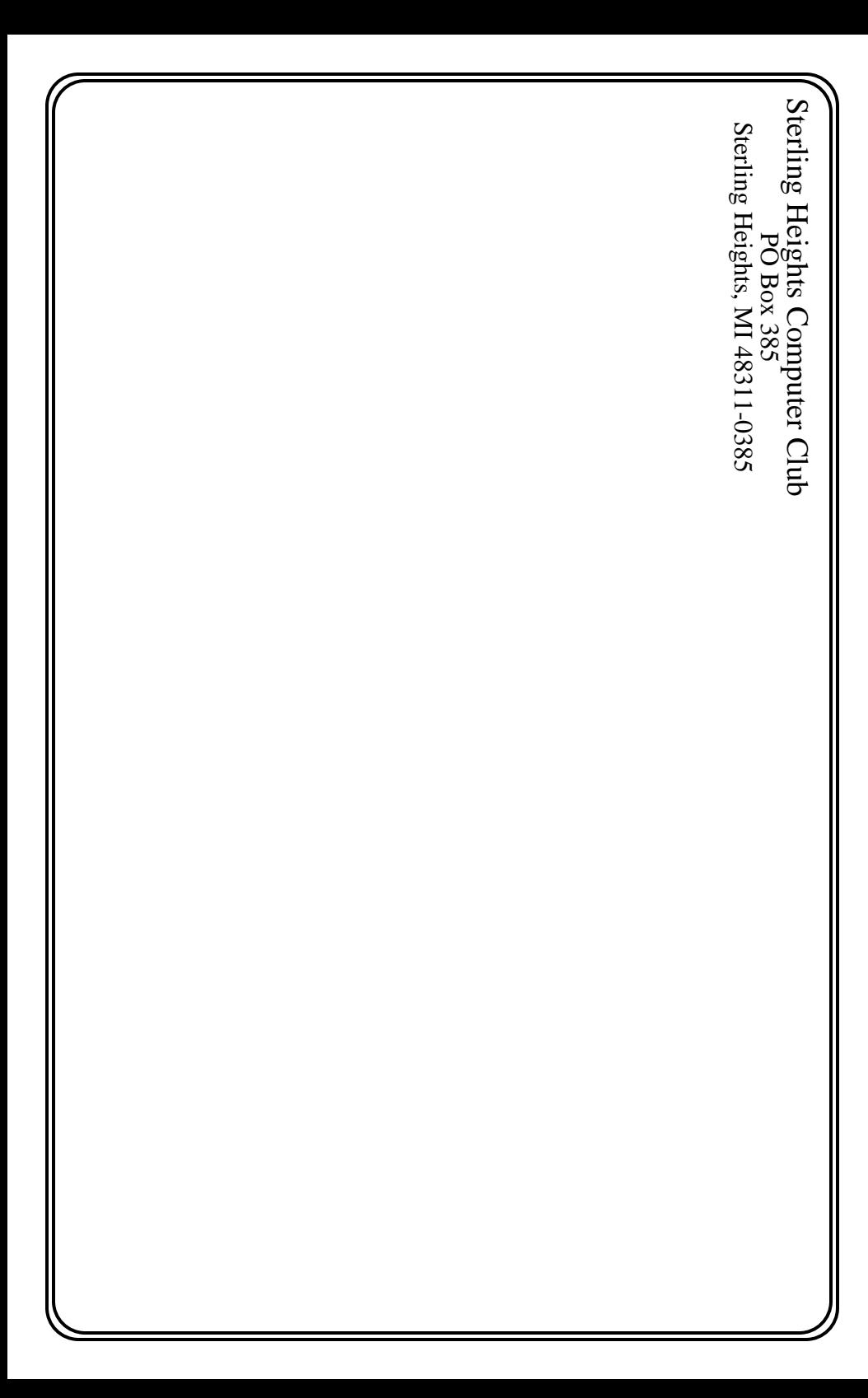

Sterling Heights Computer Club May 1994 - page 19

Use of the library meeting room has been arranged through the end of 1994. SHCC has the first Tuesday of the month.

May 1994

- 2 APPLE P.I.E. meeting **3 - SHCC - Doug Wilcox representing Computer Associates will present CA products**
- 8 SEMCO meeting
- 9 CUE 80 meeting
- 10 SHCC officers' meeting
- 11 DMUG meeting
- 16 FoxPro SIG TBD
- 17 Novice SIG
- 20 MCUG meeting
- 24 Power Users' SIG TBD
- 25 SCUG meeting

#### June 1994

- 6 APPLE P.I.E. meeting
- **7 SHCC Inter-PC communications (Lap-Link, Carbon Copy or Interlnk) by Jerry, Rick, and Don**
- 8 DMUG meeting
- 12 SEMCO meeting
- 13 CUE 80 meeting
- 14 SHCC officers' meeting
- 17 MCUG meeting
- 20 FoxPro SIG TBD
- 21 Novice SIG
- 28 Power Users' SIG TBD
- 29 SCUG meeting

September 1994

- 5 APPLE P.I.E. meeting
- **6 SHCC TBD**
- 11 SEMCO meeting
- 12 CUE 80 meeting
- 13 SHCC officers' meeting
- 14 DMUG meeting
- 16 MCUG meeting
- 19 FoxPro SIG TBD 20 - Novice SIG 27 - Power Users' SIG - TBD 28 - SCUG meeting October 1994 3 - APPLE P.I.E. meeting **4 - SHCC - TBD** 9 - SEMCO meeting 10 - CUE 80 meeting 11 - SHCC officers' meeting 12 - DMUG meeting 17 - FoxPro SIG - TBD 18 - Novice SIG 21 - MCUG meeting 25 - Power Users' SIG - TBD 26 - SCUG meeting November 1994 **1 - SHCC - TBD** 7 - APPLE P.I.E. meeting 8 - SHCC officers' meeting 9 - DMUG meeting 13 - SEMCO meeting 14 - FoxPro SIG - TBD 14 - CUE 80 meeting 15 - Novice SIG 18 - MCUG meeting 22 - Power Users' SIG - TBD 30 - SCUG meeting December 1994 5 - APPLE P.I.E. meeting **6 - SHCC - TBD** 11 - SEMCO meeting
- 12 CUE 80 meeting
- 13 SHCC officers' meeting
- 14 DMUG meeting
- 16 MCUG meeting
- 19 FoxPro SIG TBD
- 20 Novice SIG
- 27 Power Users' SIG TBD
- 28 SCUG meeting

 $\overline{\phantom{a}}$